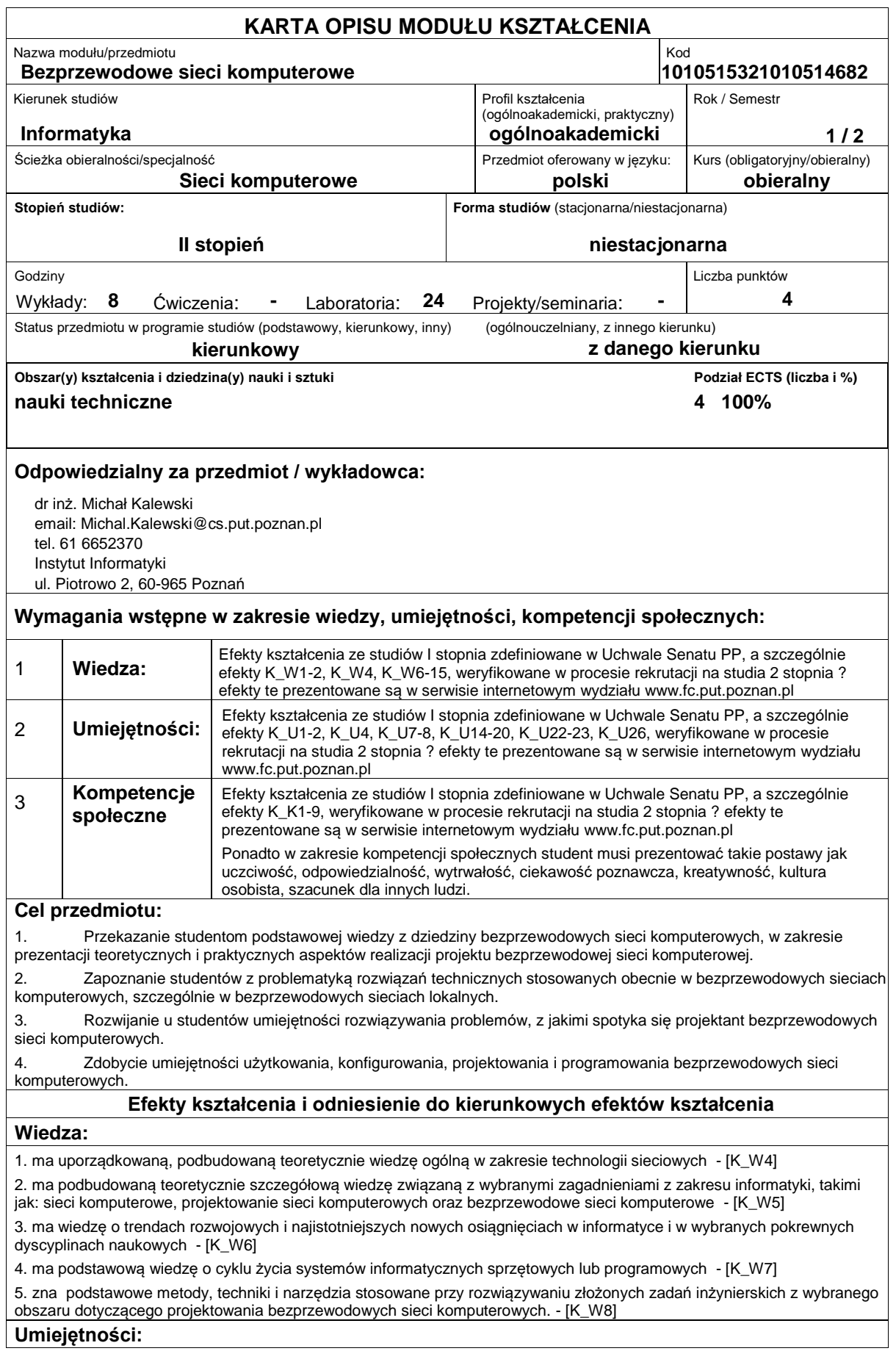

1. potrafi pozyskiwać informacje z literatury, baz danych oraz innych źródeł (w języku ojczystym i angielskim), integrować je, dokonywać ich interpretacji i krytycznej oceny, wyciągać wnioski oraz formułować i wyczerpująco uzasadniać opinie - [K\_U1] 2. potrafi określić kierunki dalszego uczenia się i zrealizować proces samokształcenia - [K\_U5]

3. potrafi wykorzystać do formułowania i rozwiązywania zadań inżynierskich i prostych problemów badawczych metody analityczne, symulacyjne oraz eksperymentalne - [K\_U9]

4. potrafi - przy formułowaniu i rozwiązywaniu zadań inżynierskich - integrować wiedzę z różnych obszarów informatyki (a w razie potrzeby także wiedzę z innych dyscyplin naukowych) oraz zastosować podejście systemowe, uwzględniające także aspekty pozatechniczne - [K\_U10]

5. potrafi formułować i testować hipotezy związane z problemami inżynierskimi i prostymi problemami badawczymi - [K\_U12] 6. potrafi ocenić przydatność i możliwość wykorzystania nowych osiągnięć (metod i narzędzi) oraz nowych produktów informatycznych - [K\_U13]

7. potrafi zaproponować ulepszenia (usprawnienia) istniejących rozwiązań technicznych - [K\_U21]

### **Kompetencje społeczne:**

1. rozumie, że w informatyce wiedza i umiejętności bardzo szybko stają się przestarzałe - [K\_K1]

2. zna możliwości dalszego dokształcania się (studia III stopnia, studia podyplomowe, kursy i egzaminy przeprowadzane przez uczelnie, firmy i organizacje zawodowe) - [K\_K3]

3. zna przykłady i rozumie przyczyny wadliwie działających systemów informatycznych, które doprowadziły do poważnych strat finansowych, społecznych lub też do poważnej utraty zdrowia, a nawet życie - [K\_K4]

4. potrafi odpowiednio określić priorytety służące realizacji określonego przez siebie lub innych zadania - [K\_K6] 5. potrafi myśleć i działać w sposób przedsiębiorczy - [K\_K8]

## **Sposoby sprawdzenia efektów kształcenia**

Ocena formująca:

a) w zakresie wykładów:

na podstawie odpowiedzi na pytania dotyczące materiału omówionego na poprzednich wykładach,

- b) w zakresie laboratoriów:
- na podstawie oceny bieżącego postępu realizacji zadań,

Ocena podsumowująca:

a) w zakresie wykładów weryfikowanie założonych efektów kształcenia realizowane jest przez:

na podstawie sumy odpowiedzi na pytania i aktywność w dyskusii na wykładach

b) w zakresie laboratoriów weryfikowanie założonych efektów kształcenia realizowane jest przez:

- ocenę umiejętności związanych z realizacją ćwiczeń laboratoryjnych i postępami w projekcie,

- ocenianie ciągłe, na każdych zajęciach (odpowiedzi ustne) - premiowanie przyrostu umiejętności posługiwania się poznanymi zasadami i metodami,

- ocenę projektu bezprzewodowej sieci komputerowej realizowanego przez okres całego semestru na zajęciach

Uzyskiwanie punktów dodatkowych za aktywność podczas zajęć, a szczególnie za:

- omówienia dodatkowych aspektów zagadnienia,

- efektywność zastosowania zdobytej wiedzy podczas rozwiązywania zadanego problemu,

umiejętność współpracy w ramach zespołu praktycznie realizującego zadanie szczegółowe w laboratorium,

- uwagi związane z udoskonaleniem materiałów dydaktycznych,

- wskazywanie trudności percepcyjnych studentów, umożliwiające bieżące doskonalenia procesu dydaktycznego.

## **Treści programowe**

Program wykładu obejmuje następujące zagadnienia:

- ? Wprowadzenie do sieci bezprzewodowych: kategorie, technologie, normy.
- ? Warstwa fizyczna: spektrum częstotliwości radiowych, rozpraszanie widma, anteny.
- ? Bezprzewodowe sieci lokalne 802.11: funkcje podwarstwy MAC, algorytm dostępu CSMA/CA, zasięg,
- przepustowość, częstotliwości, ramka 802.11, usługi.

? Bezprzewodowe sieci lokalne 802.11: topologie, połączenia mostowe, sieci wirtualne VLAN w ramach sieci bezprzewodowych.

- ? Bezpieczeństwo bezprzewodowych sieci lokalnych 802.11: WEP, WPA.
- ? Szerokopasmowe łącza bezprzewodowe 802.16: warstwa fizyczna, MAC, ramka, klasy usług.
- ? Sieci Bluetooth (802.15.1) (2 godz.).
- ? Przyszłość sieci bezprzewodowych.

W ramach laboratorium, realizowany jest projekt bezprzewodowej sieci komputerowej przez każdego studenta, albo w zespołach dwuosobowych. Oprócz projektu realizowane są następujące zadania laboratoryjne:

Konfigurowanie sieci bezprzewodowej z wykorzystaniem punktu dostępowego.

Konfigurowanie sieci bezprzewodowej w trybie ad hoc.

Konfigurowanie połączenia mostowego sieci bezprzewodowej.

Konfigurowanie sieci wirtualnych w ramach sieci bezprzewodowej.

Zabezpieczenie sieci bezprzewodowej.

Monitorowanie sieci bezprzewodowej.

Cześć wymienionych wyżej treści programowych realizowana jest w ramach pracy własnej studenta.

Metody dydaktyczne:

- 1. wykład: prezentacja multimedialna, prezentacja ilustrowana przykładami podawanymi na tablicy.
- 2. laboratoria: ćwiczenia praktyczne z wykorzystaniem urządzeń sieciowych, dyskusja, praca w zespole, pokaz multimedialny, demonstracja, wykonanie projektu bezprzewodowej sieci komputerowej.

#### **Literatura podstawowa:**

1. Bezprzewodowe sieci LAN 802.11. Podstawy, Mikom, Warszawa 2004, P. Roshan, J. Leary, Mikom, Warszawa 2004.

- 2. Domowe sieci bezprzewodowe, P. Heltzel, Helion, Gliwice 2004.
- 3. 100 sposobów na sieci bezprzewodowe, R. Flickenger, Helion O?Reilly, Gliwice 2004.

4. 802.11 Bezpieczeństwo, B. Potter, B., Fleck, Helion O?Reilly, Gliwice 2004.

5. Projektowanie sieci metodą Top-Down, P. Oppenheimer, Wydawnictwo naukowe PWN, 2007.

### **Literatura uzupełniająca:**

- 1. Projektowanie sieci metodą Top-Down, P. Oppenheimer, Wydawnictwo naukowe PWN, 2007.
- 2. Diagnozowanie i utrzymywanie sieci. Księga eksperta, J. Scott Haugdahl, Helion, Gliwice 2000.
- 3. Real 802.11 Security: Wi-Fi Protected Access and 802.11i, W.A., J, Edney, , Addison Wesley, 2004.
- 4. 802.11 Wireless Networks: The Definitive Guide, M.S. Gast, O?Reilly, 2005.
- 5. Wireless Communications and Networks, W. Stallings, Pearson, Prentice Hall, 2002.
- 6. Wireless and Mobile All-IP Networks, Y.-B, Lin, A.-Ch, Wiley, 2005.

7. A Comprehensive Review of 802.11 Wireless LAN Security and the Cisco Wireless Security Suite, Cisco Systems, Inc. 2002.

# **Bilans nakładu pracy przeciętnego studenta**

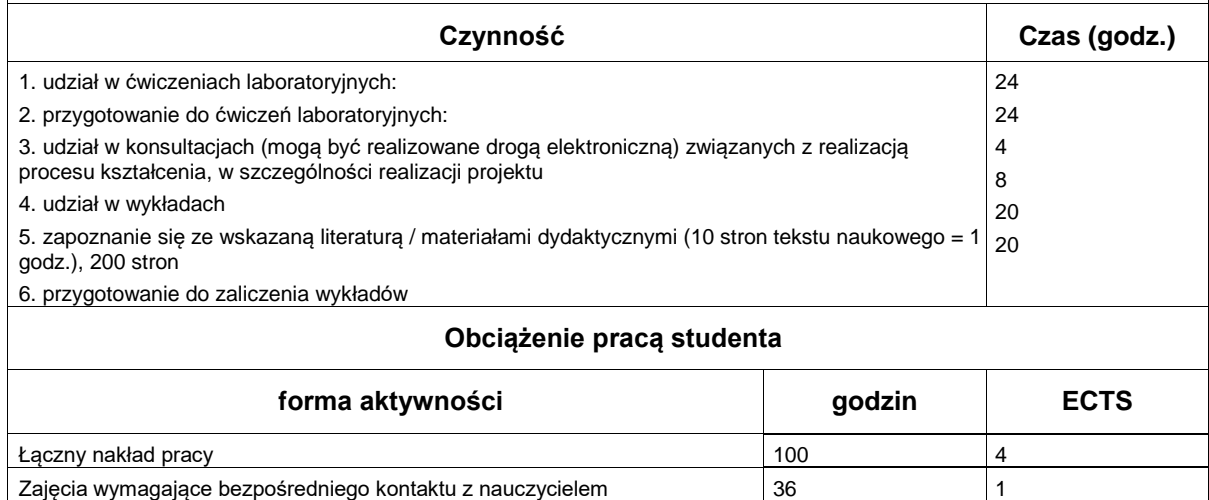

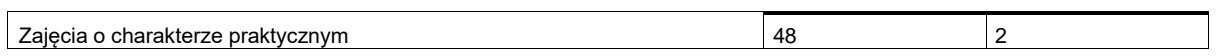